# 2014 8 01 10:30 12:00

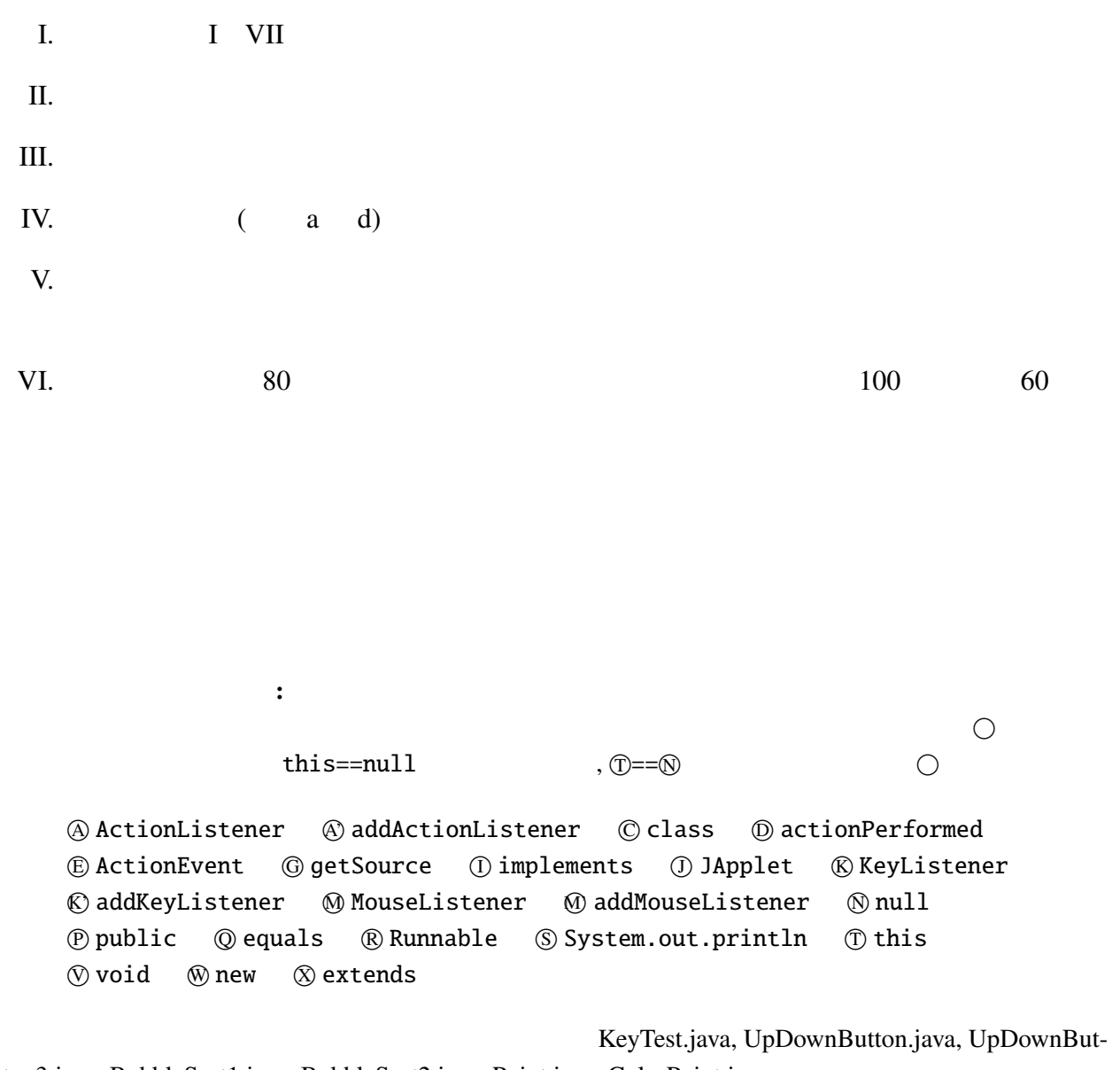

ton3.java, BubbleSort1.java, BubbleSort2.java, Point.java, ColorPoint.java

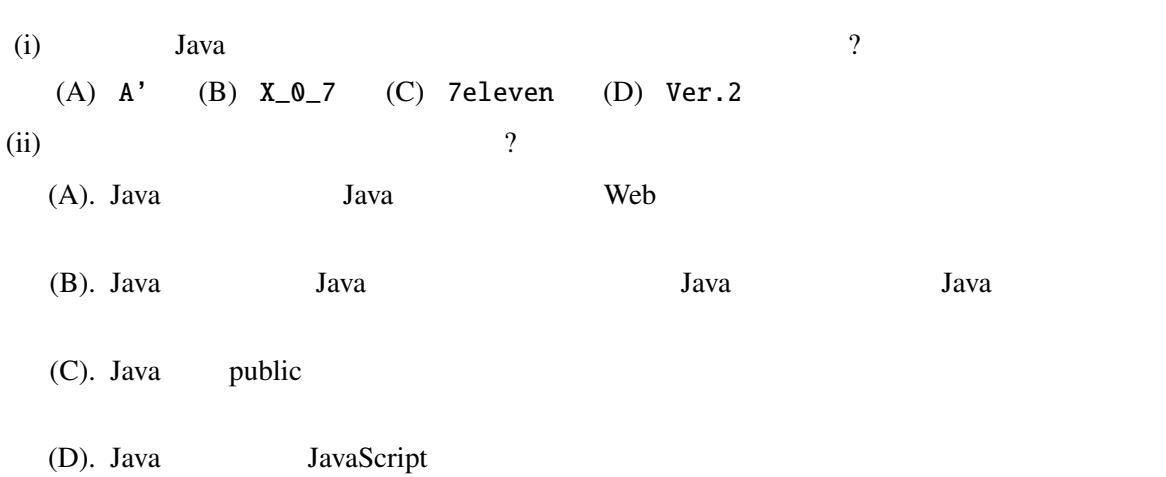

II. Java  $1 5$ 

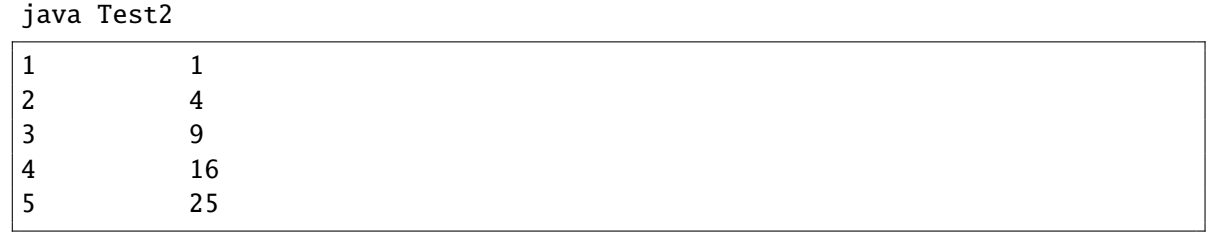

```
public class Test2 {
   public static void main(String[] args) {
       int n;
       for (n=1 \ n<=5; n++) {
                               (?) ;
       }
   }
}
```
System.out.printf System.out.println

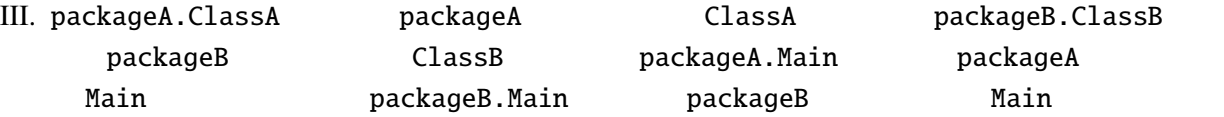

```
: packageA/ClassA.java
```
package packageA;

```
public class ClassA {
      (i) String x;
      (ii) String y;
    public ClassA(String a, String b) {
        x = a; y = b;
    }
}
```
: packageB/ClassB.java

package packageB;

```
public class ClassB {
      (iii) String x;
      (iv) String y;
    public ClassB(String a, String b) {
        x = a; y = b;
    }
}
```
: packageA/Main.java

```
1 package packageA;
2
3 import packageB.*;
4
5 public class Main {
6 public static void main(String[] args) {
7 ClassA a = new ClassA(" ", " ");
8 ClassB b = new ClassB(" ", " ");
9
10 System.out.println(a.x); \frac{1}{2}11 System.out.println(a.y);
12 System.out.println(b.x); \frac{1}{2}13 System.out.println(b.y);
14 }
15 }
```
: packageB/Main.java

```
1 package packageB;
2
3 import packageA.*;
4
5 public class Main {
6 public static void main(String[] args) {
7 ClassA a = new ClassA(" ", " ");
8 ClassB b = new ClassB(" " , " "");9
10 System.out.println(a.x); \frac{1}{2}11 System.out.println(a.y); \frac{1}{2}12 System.out.println(b.x);
13 System.out.println(b.y);
14 }
15 }
  packageA/Main.java 10, 12 packageB/Main.java 10, 11 //
   (i) (iv)
                       (A) (C)
```
(A) public (B) private  $(C)$ 

 $"deque"$ 

"double ended queue"  $\blacksquare$ 

ArrayDeque

java.util ArrayDeque<E> . . . public ArrayDeque() . . .空の配列両端キューを作成します。 public boolean add(E e) . . . パラメータ:  $e -$ . . . public void push(E e) . . . パラメータ:  $e -$ . . . public E pop() . . . 戻り値:

. . .

5

: SHanoi.java

import java.util.ArrayDeque; public class SHanoi { private static  $\boxed{\qquad (i) \qquad \qquad}$  a, b, c; public static void main(String[] args) {  $a = new$  (i) ();  $b = new$  (i) ();  $c = new$  (i) (); int  $n =$  (ii)  $> 0$  ? (iii) : 5; initialize(n, a); showStatus(); hanoi(n, a, b, c); } private static void showStatus() { System.out.printf("%s\t%s\t%s%n", a, b, c); } private static void initialize(int n,  $(i)$  (i) q) { for (int i=1; i <= n; i++) {  $(iv)$ } } private static void hanoi(int n,  $(i)$  ) x, (i)  $y,$  (i)  $z)$  { if (n>0) { hanoi(n-1, x, z, y);  $move(x, y);$ showStatus(); hanoi(n-1, z, y, x); } } **private static void** move( $\begin{array}{c|c} \hline \text{(i)} & \text{(j)} & \text{(i)} & \text{(j)} \end{array}$  y) {  $\overline{(v)}$ } }

(Tower of Hanoi)

java SHanoi 4  $[1, 2, 3, 4]$   $[$ ]  $[$ ]  $[2, 3, 4]$   $[1]$ 

| __, _, __<br>$[3, 4]$ $[2]$ $[1]$<br>[3, 4] [1, 2] [1]<br>$[4]$ $[1, 2]$ $[3]$<br>$[1, 4]$ $[2]$<br>$[1, 4]$ $[$ $[2, 3]$<br>$[4]$ $[1]$ | .<br>[3]<br>[1, 2, 3] |  |
|----------------------------------------------------------------------------------------------------|-----------------------|--|
| .                                                                                                    |                       |  |

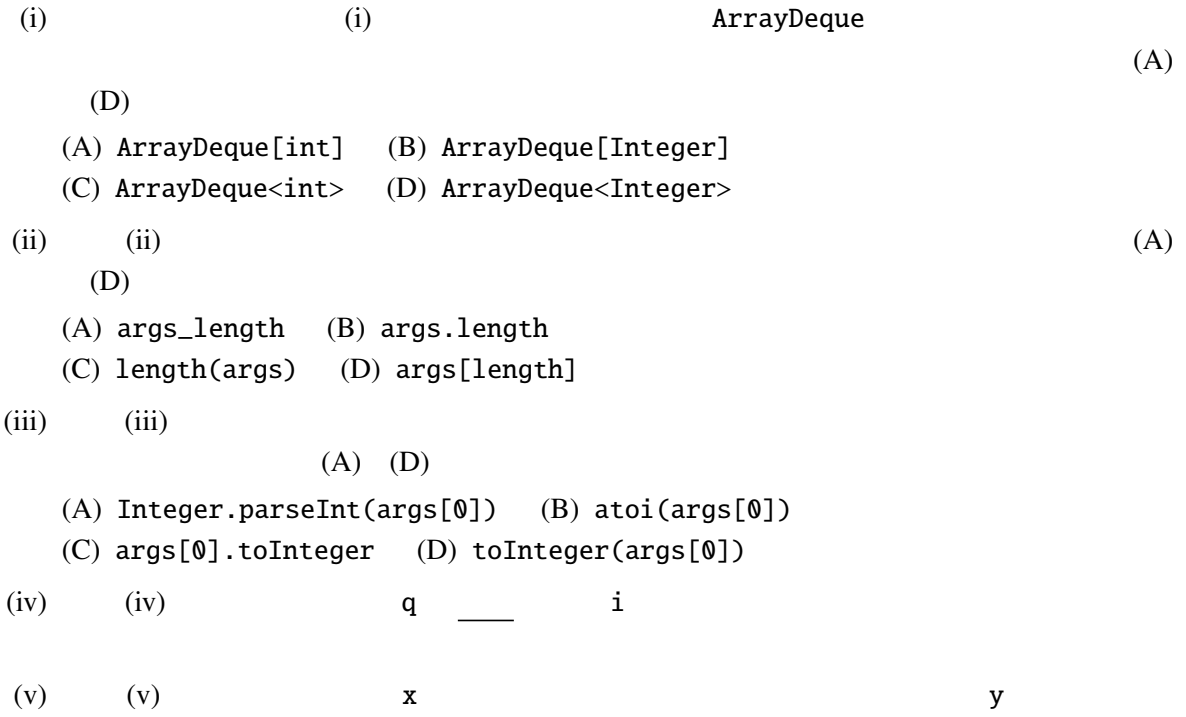

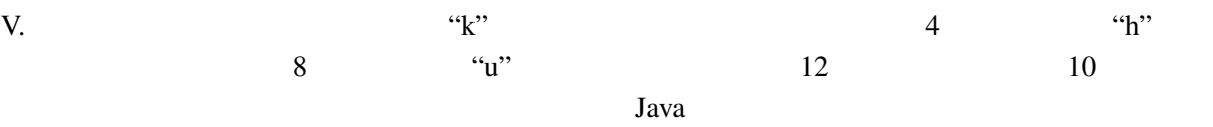

### "uuukkkhhhhhhuuukkkkkkhhhuu"

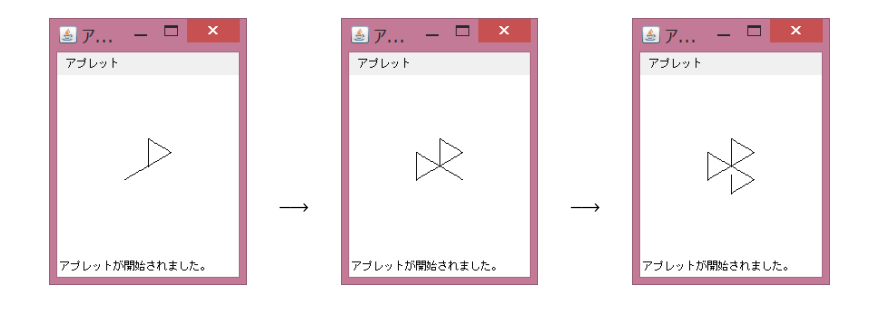

 $(i)$   $(iii)$ 

 $(ii)$  Java

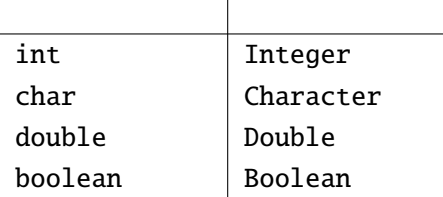

```
1 import java.util.ArrayList;
2 import java.awt.*;
3 import java.awt.event.*;
4 import javax.swing.*;
5
6 public class KeyDraw (i) (i)
7 ArrayList (iii) keys = new ArrayList (ii) ();
8
      9 public void keyPressed(KeyEvent e) {
10 char k = e.getKeyChar();
11 keys.add(k);
12 repaint();
\begin{array}{ccc} 13 & & \frac{1}{2} \\ 14 & & \mathbf{p} \end{array}public void keyTyped(KeyEvent e) {}
15 public void keyReleased(KeyEvent e) {}
16
17 @Override
18 public void init() {
19 setFocusable(true);
20 (iii);
21 }
```

```
22
23 @Override
24 public void paint(Graphics g) {
25 int i;
26 double x0 = 100, y0 = 100;
27 for (i=0; i < keys.size(); i++) {
28 double x1 = x0, y1 = y0;
29 char k = keys.get(i);30 switch (k) {
31 case 'h': // left
32 x1 = x0 - 8.66; y1 = y0 + 5; break;
33 case 'u': // up
34 y1 = y0-10; break;
35 case 'k': // right
36 x1 = x0 + 8.66; y1 = y0 + 5; break;
37 }
38 g.drawLine((int)x0, (int)y0, (int)x1, (int)y1);<br>39 x0 = x1: y0 = y1:
           x0 = x1; y0 = y1;
40 }
41 }
42 }
```
 $KewDraw2$ 

 $(iv)$  (v)  $(v)$ 

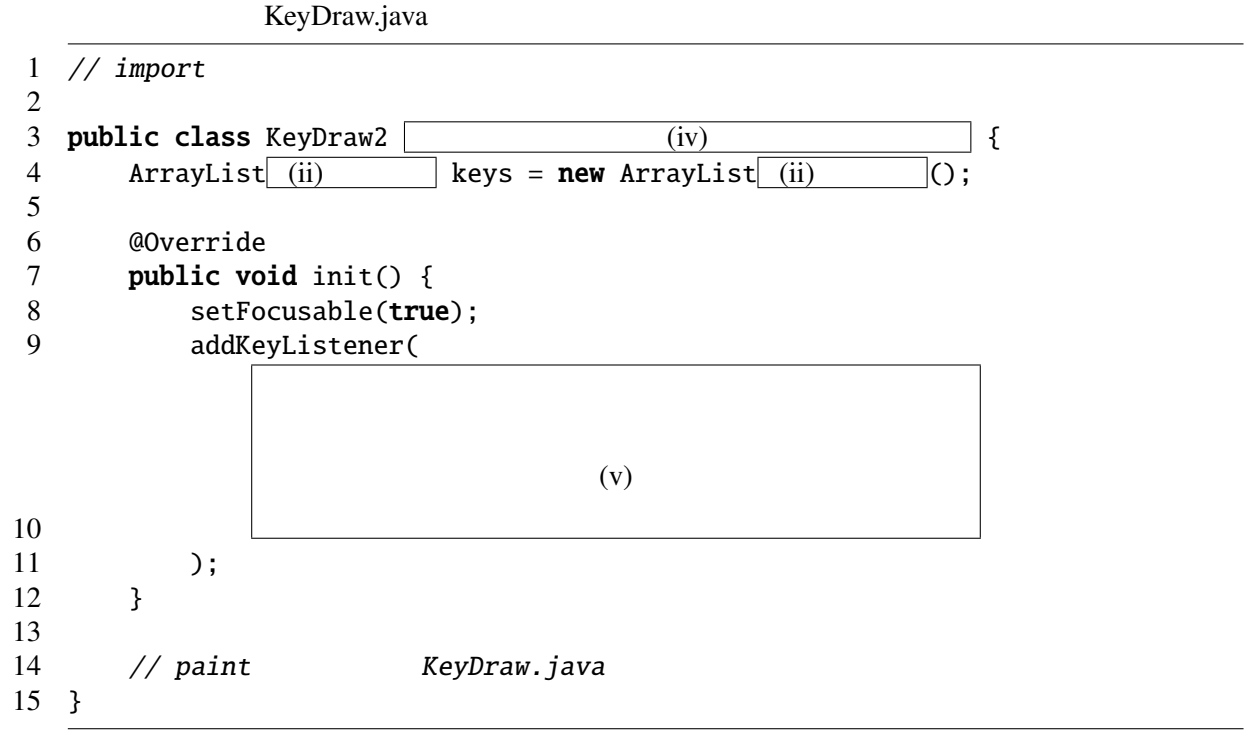

#### VI. Animal

: animals/Animal.java

```
1 package animals;
2
3 public class Animal {
4 public int age;
5
6 public Animal() { age = 0; } / / 17
8 public void say() {
9 System.out.print("...");
10 age++;
11 }
12 }
```
3 Dog, Cat, Pika pika –

```
: animals/Dog.java
```
package animals;

```
2
3 public class \text{Dog } (i) (i)4 public Dog() { super(); } // 1
5
6 @Override
7 public void say() {
8 if (age<1) {
9 System.out.print("Kyan<sub>"</sub>");
10 } else {
11 System.out.print("Wan.");
12 }
13 age++;
14 }
15 }
```
: animals/Cat.java

```
1 package animals;
2
3 public class Cat (i) (i)
4 public Cat() { super(); } // 1
5
6 @Override
7 public void say() {
8 System.out.print("Nyaa.");
9 age++;
10 }
11 }
```
: animals/Pika.java

```
1 package animals;
2
3 public class Pika (i) (i)
4 private boolean female; // false -- , true --
5
6 public Pika(boolean f) {
7 super();
8 female = f;
9 }
10
11 @Override
12 public void say() {
13 if (female) {
14 System.out.print("Pyuu.");
15 } else {
16 System.out.print("Kiii.");
17 }
18 age++;
19 }
20 }
```
1:  $\blacksquare$ 

AnimalTest **main** main

```
: AnimalTest.java
```

```
1 public class AnimalTest {
2 public static void foo(Animal a) {
3 int i;
4 for(i=0; i<3; i++) {
5 a.say();
 6 }
7 System.out.println();
8 }
9
10 public static void main(String[] args) {
11 \log d = \text{new Dog});
12 Cat c = new Cat();
13 Pika p = new Pika(true);
14 p.age++;
15 p.female = false;
16 System.out.println("--<sub>-</sub>Dog<sub>-</sub>--");
17 foo(d);
18 System.out.println("--Cat<sub>-</sub>-");
19 foo(c);
20 System.out.println("--<sub>-</sub>Pika<sub>--</sub>-");
21 foo(p);
```
(i) 3 (ii) AnimalTest.java  $14$  p.age++;  $15$  p.female = false;  $(A)$   $(C)$  $(A)$  $(B)$  p.age++;  $(C)$  p.female = false; (iii) AnimalTest.java  $14, 15$ 

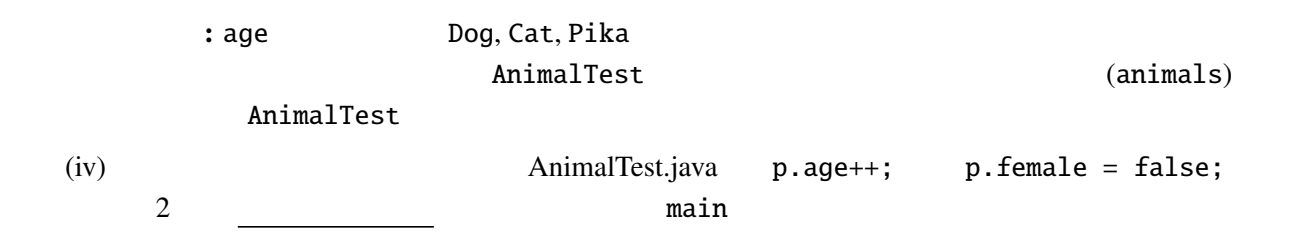

```
VII. The quick brown fox jumps
     over the lazy dog. "
     \mathcal{L}(\mathcal{L}) \mathcal{L}(\mathcal{L}) \mathcal{L}(\mathcal{L}) \mathcal{L}(\mathcal{L}) \mathcal{L}(\mathcal{L}) \mathcal{L}(\mathcal{L}) \mathcal{L}(\mathcal{L}) \mathcal{L}(\mathcal{L}) \mathcal{L}(\mathcal{L}) \mathcal{L}(\mathcal{L}) \mathcal{L}(\mathcal{L}) \mathcal{L}(\mathcal{L}) \mathcal{L}(\mathcal{L}) \mathcal{L}(\mathcal{L}) \mathcal{L}(\mathcal{: Denko.java
     import java.awt.*;
     import java.awt.event.*;
     import javax.swing.*;
     public class Denko extends JApplet implements MouseListener {
          String message = "T_{total}The quick brown fox jumps over the lazy dog. T_{total};
          int i=0;
          @Override
          public void init() {
               addMouseListener(this);
          }
          @Override
          public void paint(Graphics g) {
               g.setFont(new Font("Monospaced", Font.PLAIN, 20));
               g.drawString(message.substring(i, i+8), 10, 40);
          }
          public void mouseClicked(MouseEvent e) {
               i++;
               if (i > message.length() - 8 { i=0; }
               repaint();
          }
          public void mousePressed(MouseEvent e) {} /* 5 */
          public void mouseReleased(MouseEvent e) {} /* 5 */
          public void mouseEntered(MouseEvent e) {} /* 5 */
          public void mouseExited(MouseEvent e) {} /* 5 */
     }
```

```
シアプレット... - ロ
                      シアプレット... - 日
  アプレット
                      アプレット
   The au
                       quick b
 アブレットが開始されました。
                      アブレットが開始されました。
(1) 5 (2) 5
```
13

```
100(i) (iii): Denko2.java
import java.awt.*;
import javax.swing.*;
public class Denko2 (i) (i)
   Thread myThread = null;
   String message = "T_{total}The<sub>n</sub>quick_brown_fox_jumps_over_the_lazy_dog.T_{total};
   int i=0;
   @Override
   public void start() {
       if (myThread==null) {
          myThread = (iii);
          myThread.start();
       }
   }
   @Override
   public void stop() {
       myThread = null;}
   @Override
   public void paint(Graphics g) {
       g.setFont(new Font("Monospaced", Font.PLAIN, 20));
       g.drawString(message.substring(i, i+8), 10, 40);
   }
   public void run() {
       Thread thisThread = Thread.currentThread();
       while((iii) ) {
          i++;
          if (i > message.length() - 8) { i=0; }repaint();
          try {
              Thread.sleep(100);
          } catch (InterruptedException e) {}
       }
   }
}
```
KeyTest.java, UpDownButton.java, UpDownButton3.java, BubbleSort1.java, BubbleSort2.java, Point.java, ColorPoint.java

KeyTest.java

```
import javax.swing.*;
import java.awt.*;
import java.awt.event.*;
public class KeyTest extends JApplet implements KeyListener {
  int x=50, y=20;
  @Override
  public void init() {
    setFocusable(true);
    addKeyListener(this);
  }
  @Override
  public void paint(Graphics g) {
    super.path(g);g.drawString("HELLO_WORLD!", x, y);
  }
  public void keyTyped(KeyEvent e) {
    int k = e.getKeyChar();
    if (k == 'u') {
      y = 10;
    } else if (k=='d') {
     y+=10;
    }
    repaint();
  }
  public void keyReleased(KeyEvent e) {}
  public void keyPressed(KeyEvent e) {}
}
UpDownButton.java
import javax.swing.*;
import java.awt.*;
import java.awt.event.*;
```

```
public class UpDownButton extends JApplet implements ActionListener {
 int x=20;
 JButton lBtn, rBtn;
 @Override
 public void init() {
   lBtn = new JButton("Left"); rBtn = new JButton("Right");
   lBtn.addActionListener(this); rBtn.addActionListener(this);
   setLayout(new FlowLayout());
   add(lBtn); add(rBtn);
 }
 @Override
 public void paint(Graphics g) {
   super.paint(g);
   g.drawString("HELLO_WORLD!", x, 55);
 }
 public void actionPerformed(ActionEvent e) {
   Object source = e.getSource();
   if (source == lBtn) { // lBtn
     x = -10:
   } else if (source == rBtn) { // rBtn
```

```
x+=10;}
    repaint();
  }
}
```
UpDownButton3.java

```
import javax.swing.*;
import java.awt.*;
import java.awt.event.*;
public class UpDownButton3 extends JApplet {
 int x=20;
 @Override
 public void init() {
    JButton lBtn = new JButton("Left");
    JButton rBtn = new JButton("Right");
    lBtn.addActionListener(new ActionListener() {
      public void actionPerformed(ActionEvent e) {
        x = -10:
        repaint();
      }
    });
    rBtn.addActionListener(new ActionListener() {
      public void actionPerformed(ActionEvent e) {
        x+=10;
        repaint();
      }
    \overline{\ }):
    setLayout(new FlowLayout());
    add(lBtn); add(rBtn);
 }
 @Override
 public void paint(Graphics g) {
    super.paint(g);
    g.drawString("HELLO_WORLD!", x, 55);
 }
}
```
BubbleSort1.java

```
import javax.swing.*;
import java.awt.*;
public class BubbleSort1 extends JApplet implements Runnable {
  int[] args = { 10, 3, 46, 7, 23, 34, 8, 12, 4, 45, 44, 52};Color[] cs = { Color.RED, Color.ORANGE, Color.GREEN, Color.BLUE};
 Thread thread = null;@Override
 public void start() {
    if (thread == null) {
      thread = new Thread(this);thread.start();
   }
 }
 @Override
 public void stop() {
   thread = null;}
 @Override
```

```
public void paint(Graphics g) {
    int i;
    super.path(q);for(i=0; i<args.length; i++) {
      g.setColor(cs[args[i]%cs.length]);
      g.fillRect(0, i*10, args[i]*5, 10);
    }
 }
 public void run() {
    int i, j;
    Thread thisThread = Thread.currentThread();
    for (i=0; i<args.length-1; i++) {
      for (j=args.length-1; thread == thisThread && j>i; j--) {
        if (args[j-1]>args[j]) { //int tmp=args[j-1]; args[j-1]=args[j]; args[j]; args[j]=tmp;
        }
        repaint();
        try \frac{1}{2} // repaint
          Thread.sleep(500);
        } catch (InterruptedException e) {}
     }
   }
 }
}
```
BubbleSort2.java

```
import javax.swing.*;
import java.awt.*;
import java.awt.event.*;
public class BubbleSort2 extends JApplet implements Runnable, ActionListener {
  int[] \, args = { 10, 3, 46, 7, 23, 34, 8, 12, 4, 45, 44, 52};Color[] cs = {Color.RED, Color.ORANGE, Color.GREEN, Color.BLUE};
 Thread thread = null;private boolean threadSuspended = true;
 // start, stop, paint BubbleSort1.java
 @Override
 public void init() {
    JButton step = new JButton("Step");
    step.addActionListener(this);
   setLayout(new FlowLayout());
   add(step);
 }
 public synchronized void actionPerformed(ActionEvent e) {
   threadSuspended = false;notify();
 }
 public void run() {
    int i, j;
    for (i=0; i<args.length-1; i++) {
      for (j=args.length-1; j>i; j--) {
        if (args[j-1]>args[j]) { //int tmp=args[j-1]; args[j-1]=args[j]; args[j]=tmp;
        }
       repaint();
        try \{ // repaint
          synchronized(this) {
            while (threadSuspended) {
              wait();
```

```
}
            threadSuspended = true;
          }
        } catch (InterruptedException e) {}
      }
    }
    thread = null;}
}
```
Point.java

```
public class Point {
 public int x, y;
 public void move(int dx, int dy) {
   x := dx; y := dy;
  }
 public double distance() {
    return Math.sqrt(x*x+y*y);
 }
  public void print() {
    System.out.printf("(%d, _%d)", x, y);
 }
 public void moveAndPrint(int dx, int dy) {
   print(); move(dx, dy); print();
  }
 public Point(int x0, int y0) {
   x = x0; y = y0;}
}
```
#### ColorPoint.java

```
public class ColorPoint extends Point {
 private String[] cs = {"black", "red", "green", ..., "white"};
 private String color;
 @Override
 public void print() {
   System.out.printf("<font_color='%s'>", getColor()); //
    super.print();
   System.out.print("</math>}
 public void setColor(String c) {
    int i;
    for (i=0; i<cs.length; i++) {
      \mathbf{if} (c.equals(cs[i])) {
        color = c; return;}
   } /}
 public ColorPoint(int x, int y, String c) {
   super(x, y);setColor(c);
   if (color==null) color = "black";
 }
 public String getColor() { return color; }
}
```
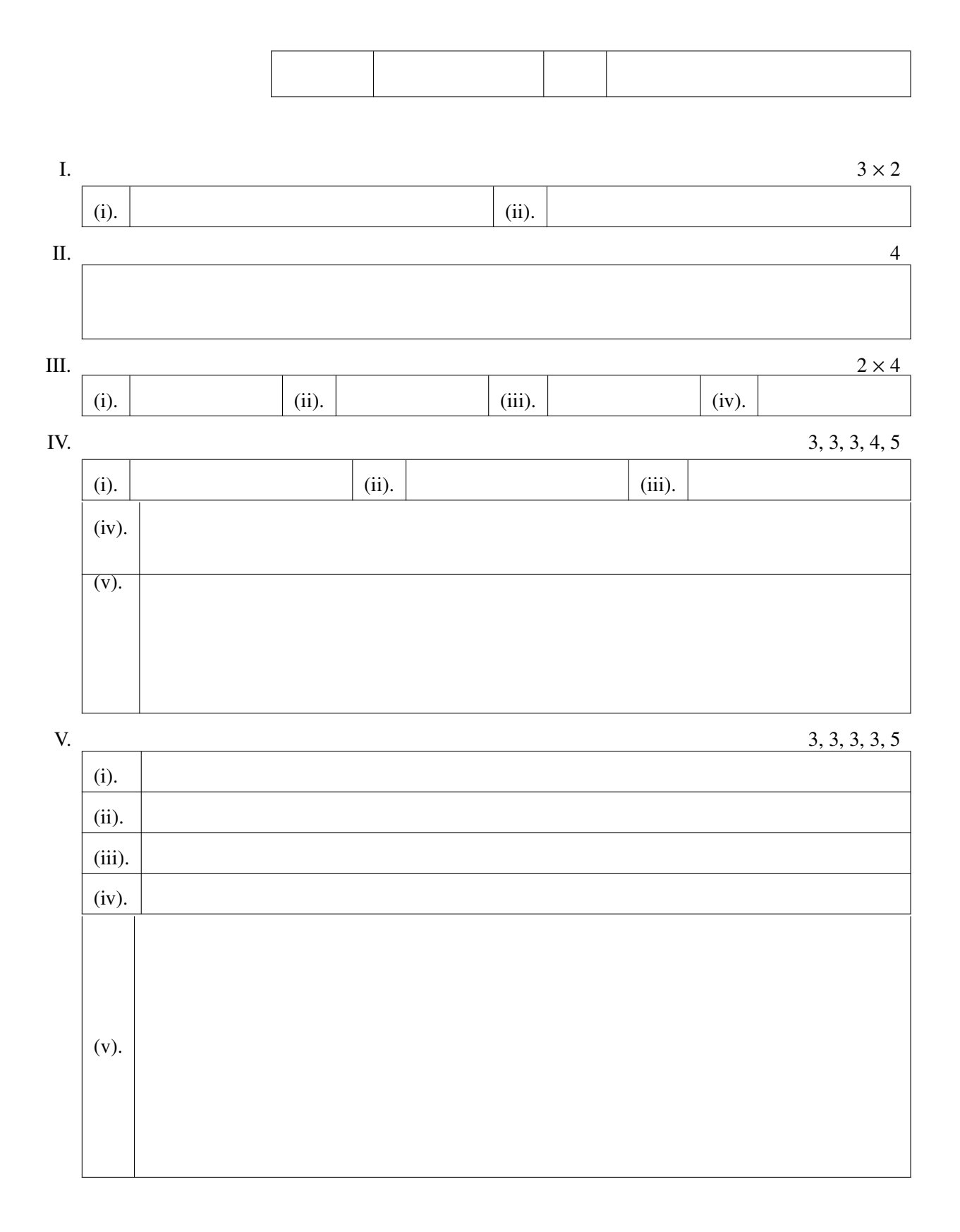

### $4, 4, 4, 6$

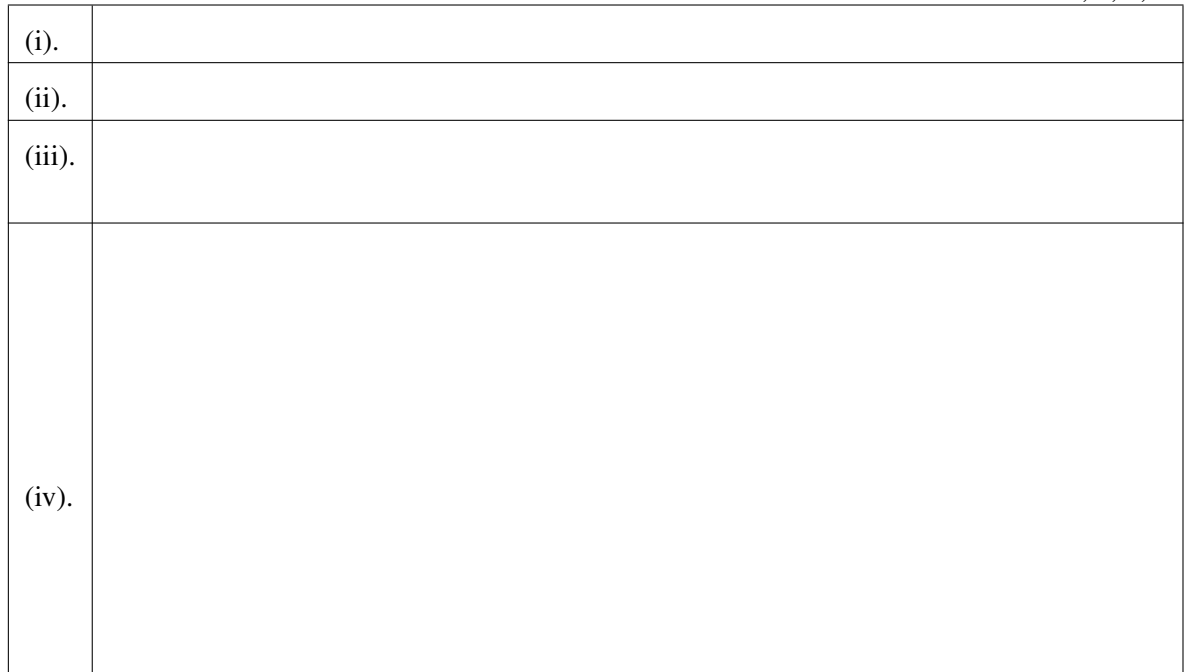

## VII.

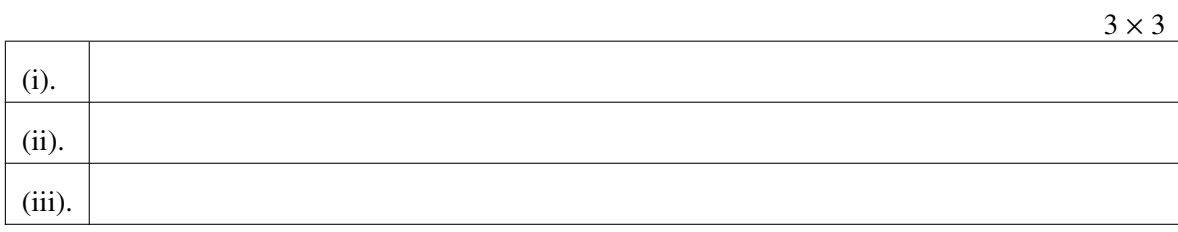

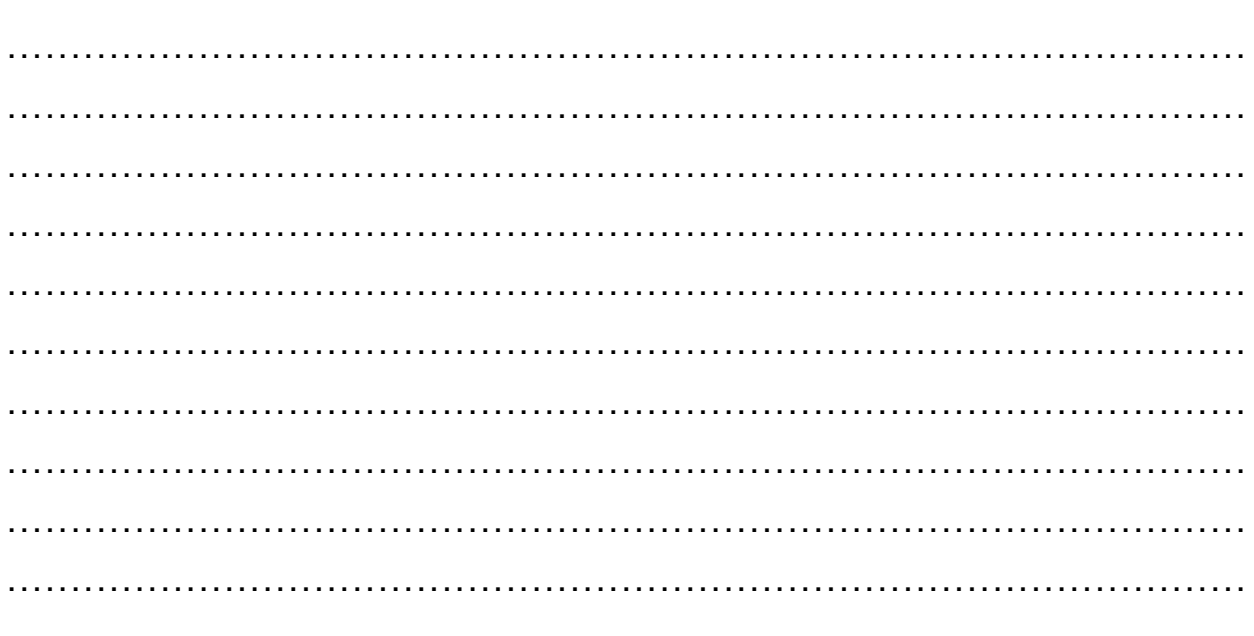

VI.